## **CSSIA CompTIA Security+® Supported Labs - V1**

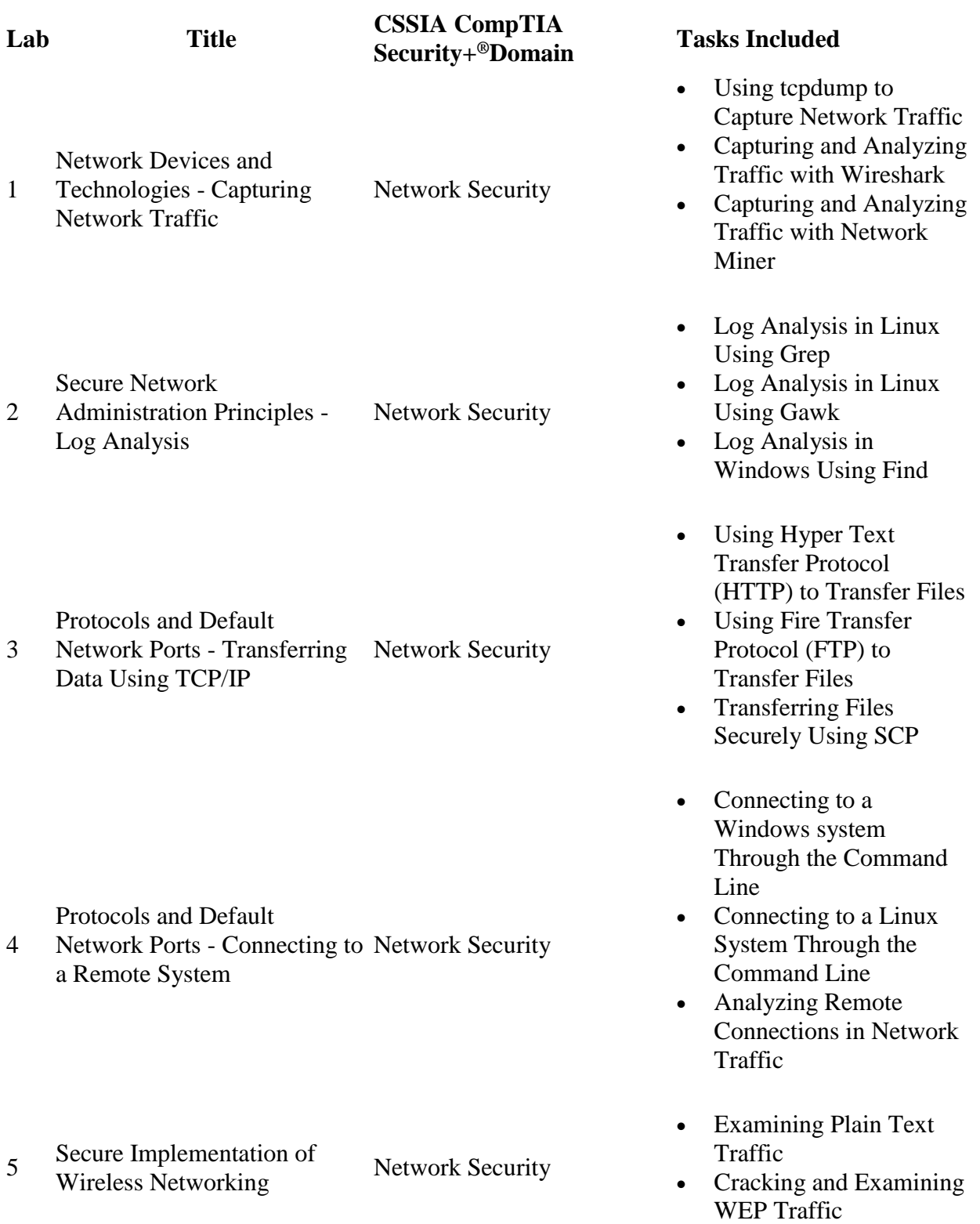

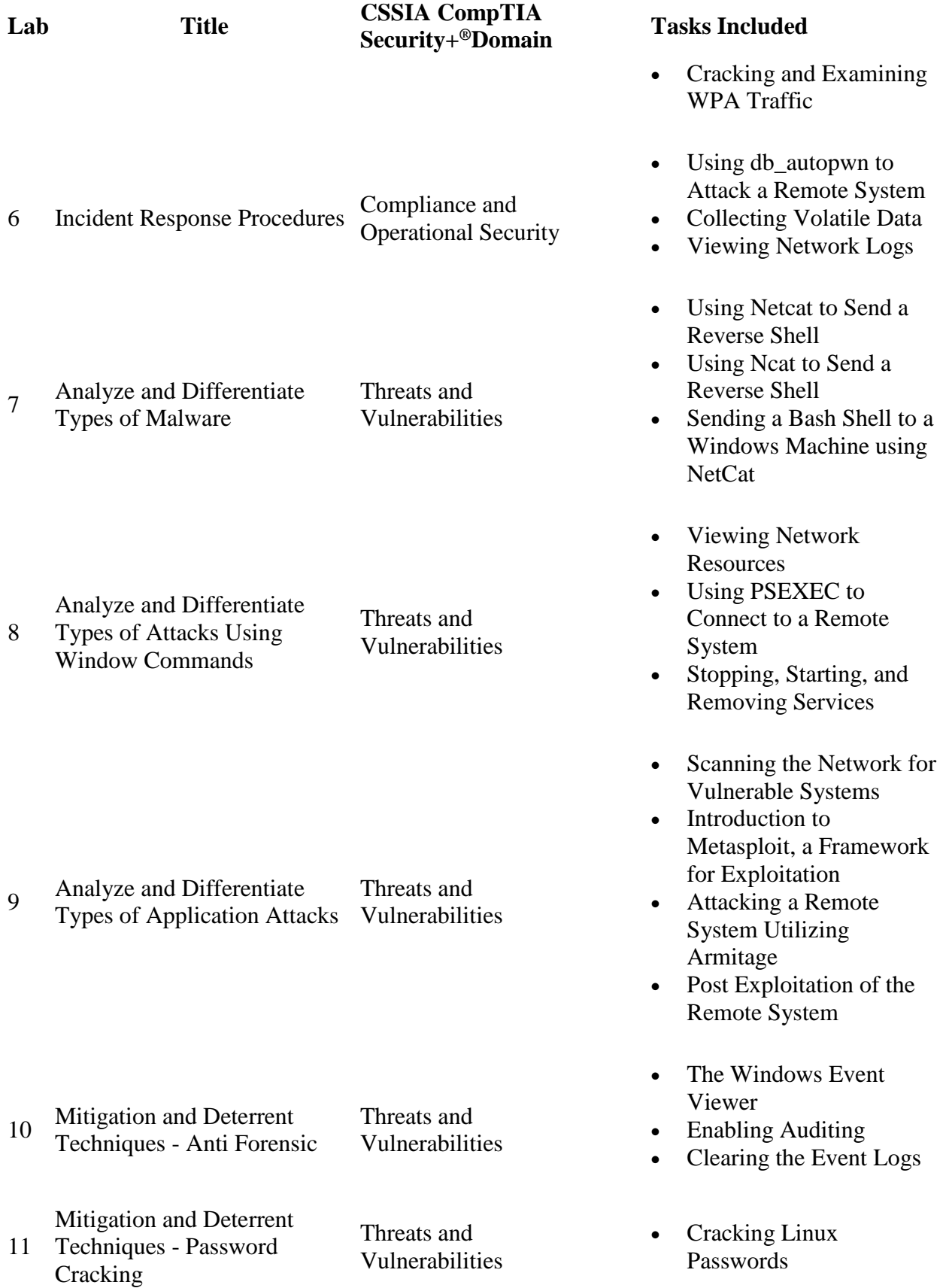

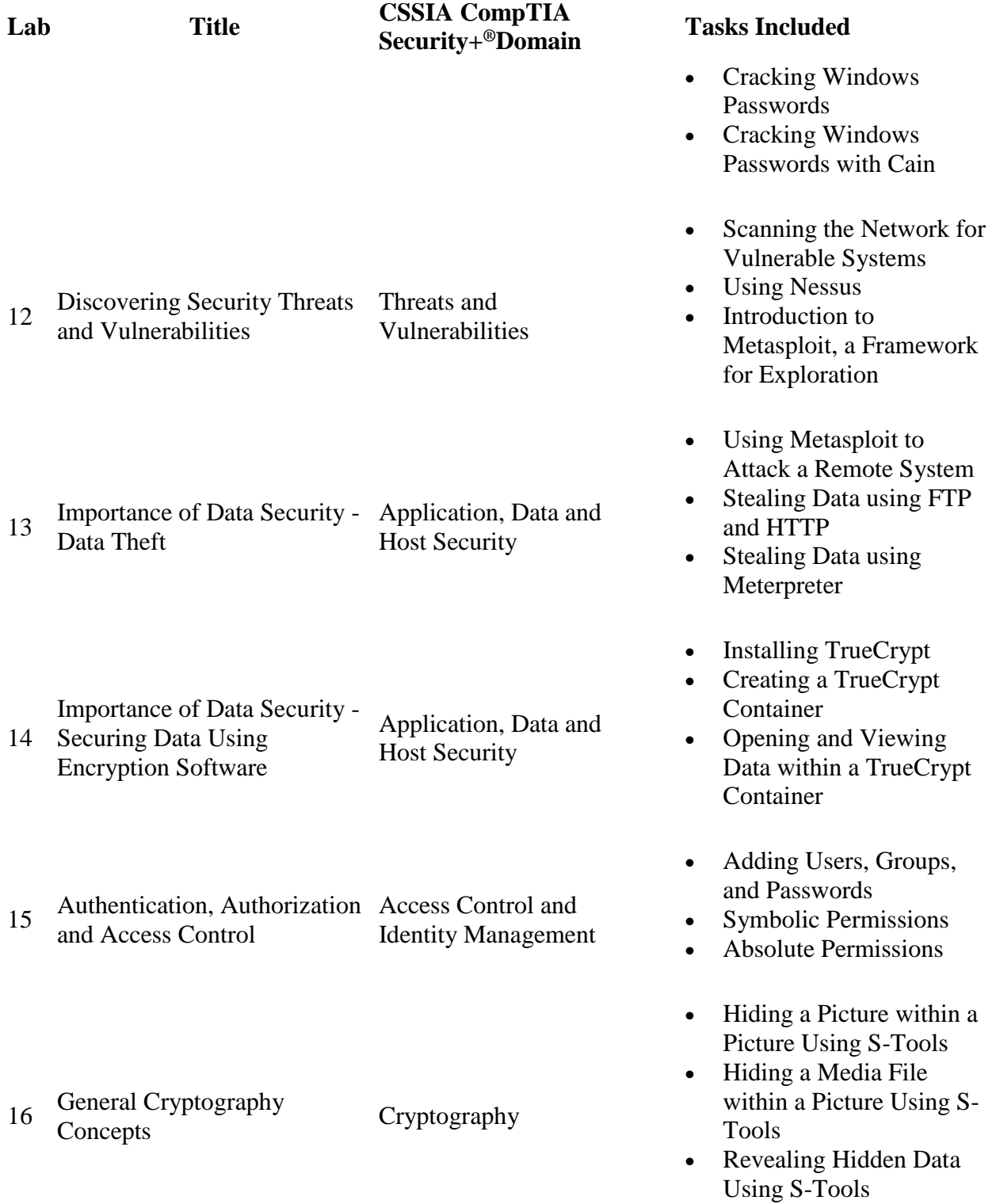

## **CSSIA CompTIA Security+® Supported Labs - v2**

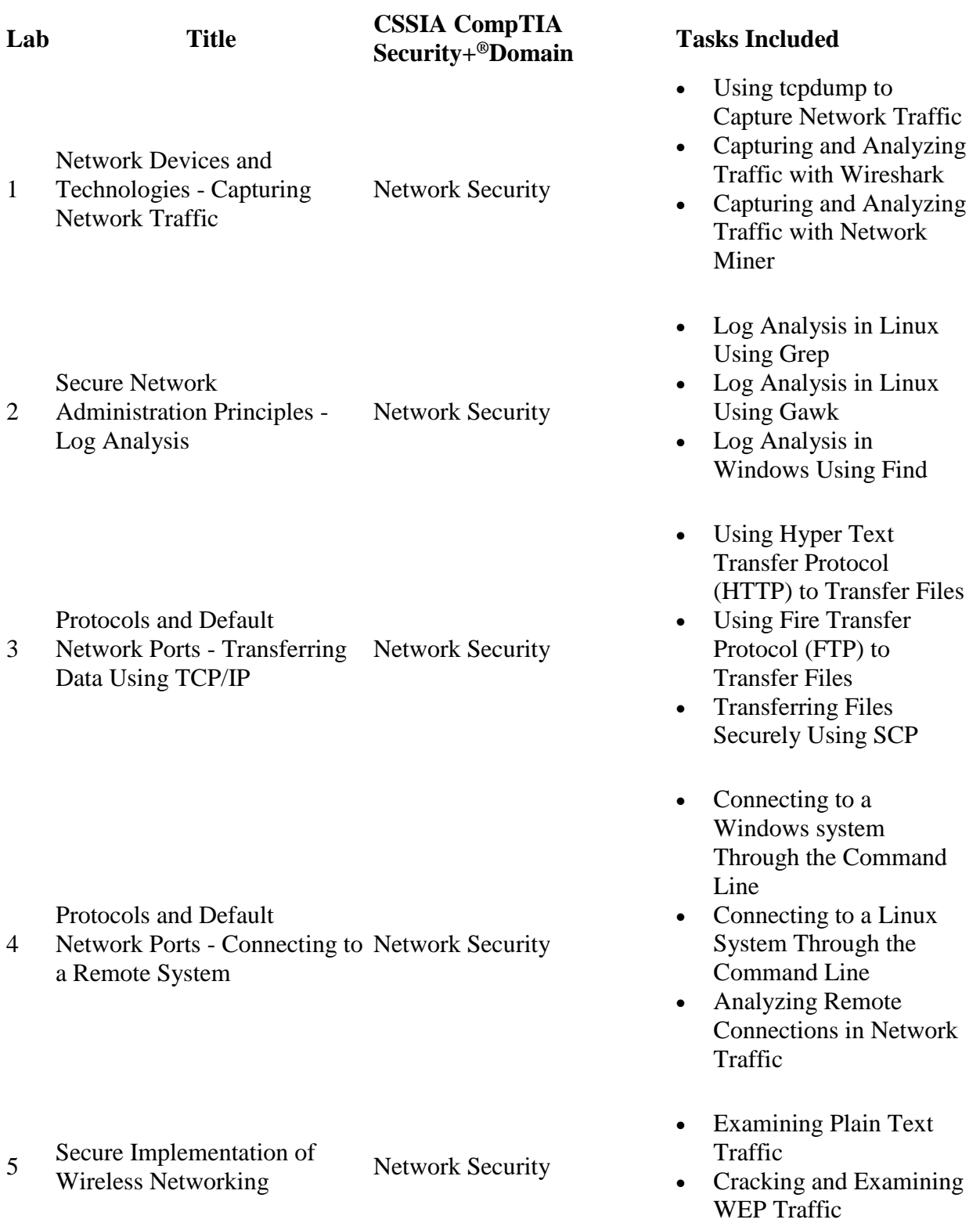

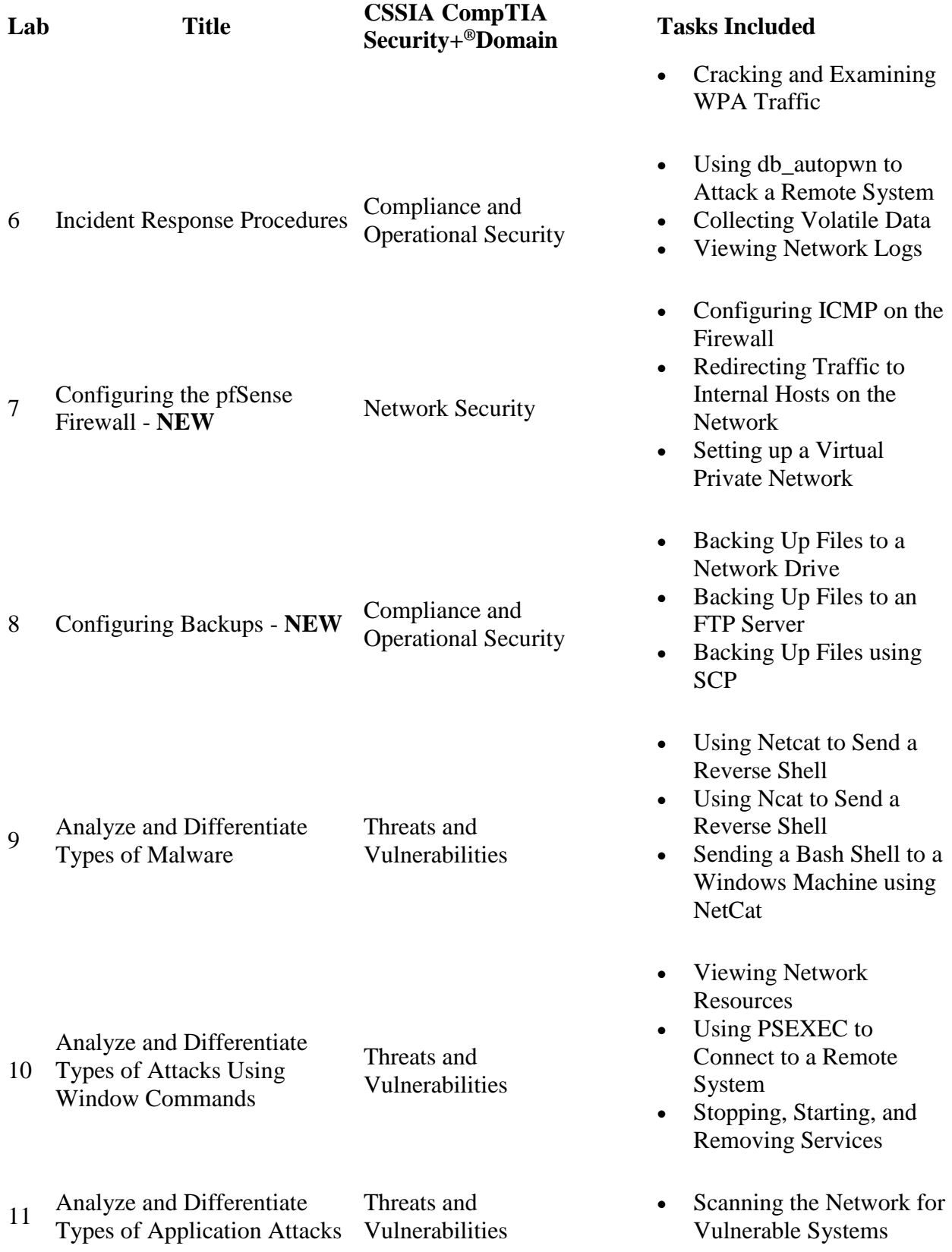

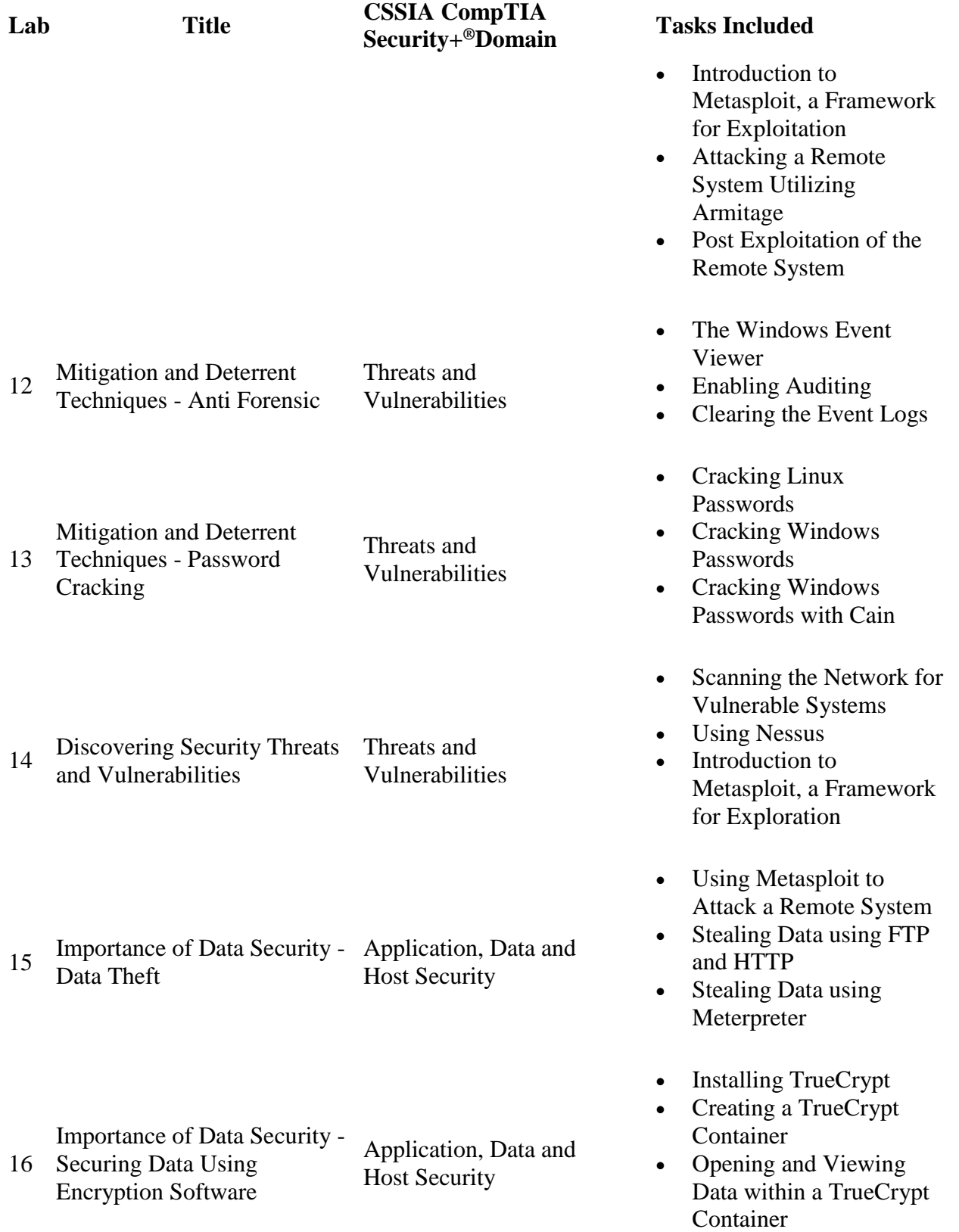

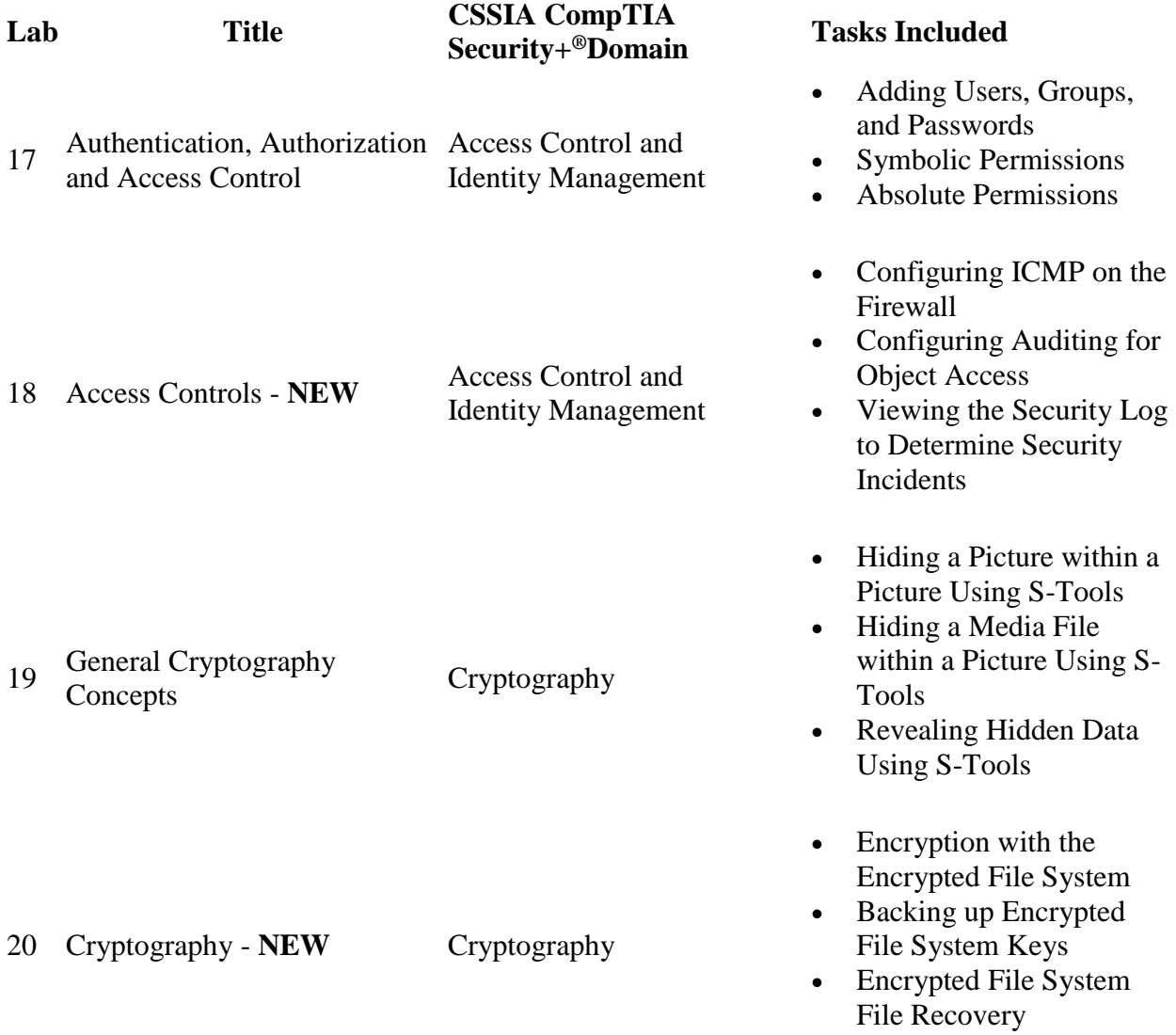